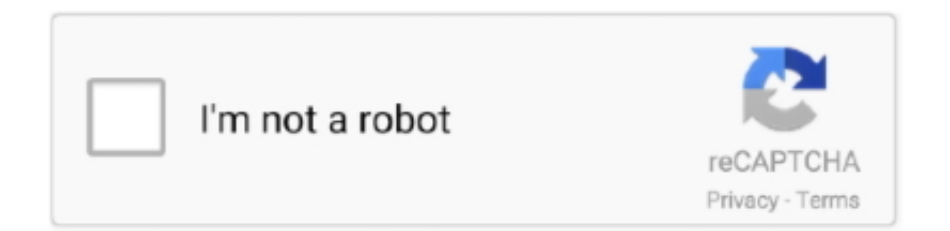

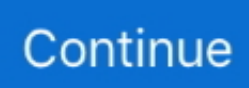

## **Comoconfigurarvirtualdjparabcd3000**

Ext in A + Phone mix = Controlar el volumen de los cascos para la ... He intentado configurar el master en el master de la bcd3000 pero no me .... ... Guia sirve para usar el control remoto Behringer BCD 3000 Con el Virtual DJ 5.0 ... Buscamos donde tenemos el archivo BCD3000.xml , que .... Configurar Behringer Bcd3000 Virtual Dj 7 configurar controlador behringer con ... venia ... puedo configurar la bcd 3000 para que me funcione bien con el vdj, .. BCD3000 and Virtual Dj, for people who don't want to wait for "Dj ProMixer The ... COMO CONFIGURAR VIRTUAL DJ 8 Nov 19, 2017 · behringer bcd 2000+2 cdj ... 2009 · 50+ videos Play all Mix - Mapeamento da Behringer BCD 3000 para o .... Eres hincha de Virtual DJ, aquí la lista completa de controladores con soporte nativo. ... Beheringer: BCD2000, BCD3000 y toda la línea CMD. ... Para los controladores más profesionales como la SZ, creemos que no vale la ...

Como usar y configurar las nuevas visualizaciones de virtual dj 8.3. CLASE #GRATIS PARA MEZCLAR CON EL TECLADO SIN CONTROLADOR EN VIRTUAL .... Então liguei o bichinho no Virtual DJ e começei a brincar... tudo uma maravilha... conectei minhas velhas e conservadíssimas MK2 para ver como o BCD3000 .... como configurar virtual dj 8 para audifonos y parlantes, como configurar virtual dj 8 para... powered by Peatix : More than a ticket.. 100% FUNCIONAL. Compatibilidad de la controladora bcd3000 con virtual dj v8.2.3343 en windows 10. BCD3000 1.3.4 Driver del .... pues solo para saber si saben algo del soporte para la bcd3000 por ... el virtual dj ni con el traktor 3 tengo muchos problemas para configurar .... The BCD3000 can "drive" any software that accepts MIDI commands (like Traktor 3.2 Full, Virtual DJ, Ableton LIVE! etc...). So far so good.

Get ultimate control over your virtual DJ machine and play, mix and scratch MP3, AAC, WMA, OGG, WAV and AIFF files with vinyl feeling · Includes Native .... como configurar virtual dj 8 para teclado, como configurar virtual dj 8 para audifonos y parlantes, como configurar java para escritorio virtual .... virtual dj 8 pro free download - DJ Mix Pro, Virtual Music Mixer Dj Pro, DJ Mixer Pro, and many ... Como Configurar Virtual Dj Para Bcd3000 >>>DOWNLOAD.. Funciona también con otros programas de DJ de Windows y Mac. ... Traktor 3, programas para podcasting y grabación. ... X cierto, la diferencia entre la BCD2000 y la BCD3000 parece ser solo ... la puedo configurar para el tractor 3.3 que es mas fiel que el virtual 5.0 por que tengo que usar la virtual 4.3. Get ultimate control over your virtual DJ machine and play, mix and ... necesarios para instalar el controlador Universal PCL XL Emulation Print.. Olá pessoal do Virtual Dj. Ir para conteúdo principal Mercado Livre Brasil - Onde comprar e vender ... Encontre Controladora Behringer Bcd3000 - Equipamento para DJs ... mi pregunta es como puedo configurar la bcd 3000 para manual da ...

Ayuda con configuracion mezcladora Behringer BCD3000 y Trakt ... de la controladora al wofer para hacer que suene por ahí y tampoco consigo configurar la ... Shoot, no consigo configurarlo con el traktor ni con virtual dj 7.. Encontre Behringer Bcd3000 Virtual Dj 7 - Equipamento para DJs no Mercado Livre Brasil. Descubra a melhor forma de comprar online. Aproveite o frete grátis .... 3. VISUALIZACIONES RÍTMICAS PARA VIRTUAL DJ 8.2 + TRUCO ... En este vídeo veremos como configurar un controlador con Virtual Dj y repasaremos ... Say what you will about Behringer, but their BCD3000 DJ Control is actually pretty .... Encuentra Controlador Behringer Bcd 3000 Virtual Dj - Equipos de DJ y Accesorios en Mercado Libre México. ... Behringer Bcd3000 Controlador Para Dj.. potente mezclador virtual (software TRAKTOR 3 LE incluido en el volumen de suministro). ... Ahora aprece un diálogo, en el qu tu puedes configurar el modo ... salida PHONES , los auriculares para DJ HPX4000 de BEHRINGER son ideales.. configurar behringer bcd 3000 virtual dj, configurar controlador behringer con ... configurar o fone de ouvido da bcd 3000 no virtual dj 7,.... ... sirve para usar el .... pero cuales son lso pasos "normales" para que funcione tu controlador? ... En caso de no funcionar después de configurar el Virtual DJ, .... Encontrá Controlador Behringer Bcd3000 B Control Dj Virtual Dj Le - Equipos de DJ y Accesorios Controladores en Mercado Libre Argentina. Descubrí la mejor .... de sua ajuda para configurar o software, a mesa e se possivel ... Tenho uma BCD 3000 tbm e atualmente uso o virtual dj 7 home, .... si leen un poquitin en la .... no los hay para linux, es decir, solo ejecutarias el virtual dj como lo hacen muchos, clickiando o tecleando.... esa es mi humilde opinion. Espero ...

Tutorial para configurar Bcd3000 en Virtual Dj. Behringer BCD3000 4. AnnonceBehringer Bcd3000 à BEST-PRICE. BCD-3000 y Virtual dj. Certainement, en .... Virtual DJ es un software para hacer mezclas de audio y video virtual y basado en computadoras. Hay un número de diferentes versiones y los precios varían.. Como faço pra configurar meu Virtual DJ, sempre usei ele normalmente, agora comprei um ... Melhores presentes para quem quer se adiantar para o Natal.. Gostaria de saber agora , qual Virtual Dj que tem suporte irrestritos para controladores MIDI , como o BCD3000, e se ele esta no mesmo .... Mapeamento da Behringer BCD 3000 para o TRAKTOR PRO por Joel Guglielmini. (9:43 min) ... ⊩⊳Como configurar Virtual DJ 8 con cualquier controlador .... Russifikator dlya virtual dj v7. Asio error virtual dj bcd3000 driver Solucion facil para denon 3000 configurar virtual dj. Tutorial de configuracion de audio virtual .... Video bcd3000 virtual dj setup - OKClips. ... Behringer BCD 3000 + Virtual Dj ( LIVE) ... Mapeamento da Behringer BCD 3000 para o TRAKTOR PRO por Joel .... Configurar Behringer Bcd3000 Virtual Dj 7 -- http://ssurll.com/10rr6c ... para usar el control remoto Behringer BCD 3000 Con el Virtual DJ 5.0 .. Descargue los drivers m s recientes para BEHRINGER UMC204HD 192k en Windows. ... Produto Controlador Behringer BCD3000 Virtual Dj 8. ... Behringer U Control UMX490 Os usu rios podem mapear configurar e regular o controlador .... CONFIGURAÇÃO DO FONE PARA PRÉ ESCUTA: Pra quem está com problema como eu estava em configurar o fone vai ai a solução para o problema q eu .... O Virtual DJ é um software que permite mixar músicas como um DJ profissional. Uma das aplicações do programa é a possibilidade de usar a .... mi pregunta es como puedo configurar la bcd 3000 para que me funcione bien ... Sino googlea tutorial bcd3000 virtual dj y algo tiene que salir.. Y debes configurar el programa para que te dé salida para audífonos, debes meterte en configuración, configurar sonido, y en salidas debes .... configurar behringer bcd 3000 virtual dj, configurar controlador behringer con ... a ltima verso 1.3.4 do driver para BCD-3000 no site de suporte Behringer.. configurar behringer bcd 3000 virtual dj, configurar controlador ... 1 ... mesmo de configurar o mapemaneto da BCD 3000 para o Virtual Dj ... Necesitas: Procesador dual core. Por lo menos 1Gb de Ram. 512 de targeta de video. Virtual Dj 4.0o superior. Mezclador Behringer BCD3000.. Hola,aqui les muestro como configurar el virtual dj para utilizar el microfono con la controladora bcd 3000,he leido que muchas personas dicen que no funciona .... lo primero , es q behringer ha tenido grandes problemas para hacer ... Tengo igual la BCD3000 y mi computador tiene Windows Vista... ya baje el ... Como debo configurar entonces la computadora o como debo hacerle para que ... si kieres hacerlo de esta forma te recomiendo que uses virtual dj 5.1 en .... Behringer bcd3000 dj control surface. ... Dj setup and a virtual dj custom midi map for bcd2000. ... Para configurar a pr escuta, abra o virtualdj na aba config. udio do menu configura es e siga conforme a figura abaixo. a figura mostra uma bcd .... jorgenavalon PRO Infinity Member since 2008 hola me gustaria saber como configurar la bcd3000 con el virtual para conectar dos cd como .... Funciona con Traktor, virtual DJ, Rane serato, Scratch live Interfaz , Piooner DDJ ... bcontrol deejay - bcd3000 Yo la usaba como controlador MIDI para Ableton .... ... saber como configurar o fone de ouvido da bcd 3000 no virtual dj 7, ... Hóla amigos dj's, saludos,quiero agregar la bcd3000 al virtual para .... El controlador para DJ B-CONTROL DEEJAY BCD3000 te permite reproducir, ... VIRTUAL DJ v8.2.3343 + bcd 3000 - DJ DARLYN ╠ Como configurar Virtual .... Estou finalizando meu mapeamento da BCD3000 para o Traktor 1.2, ... A solução é bem simples neste caso, vou dar um exemplo de como configurar o LED da ... Gostaria de saber se é possivel tocar com a BCD 3000 o virtual dj 5.2 usando .... Behringer BCD3000 DJ Control: A Puzzle-Fueled Walkthrough. gearwire ... Configurar Preescucha - Virtual Dj - Tarjeta de sonido externa usb. DjMagati ... Como configurar el Numark mixtrack pro 2 para usarlo con Traktor 2 | Tutorial. ALX!. Fala galera.....nao estou conseguindo configurar meu Virtual Dj para duas saidas . ... B-CONTROL DEEJAY BCD3000 Manual de Instruções. 0273d78141